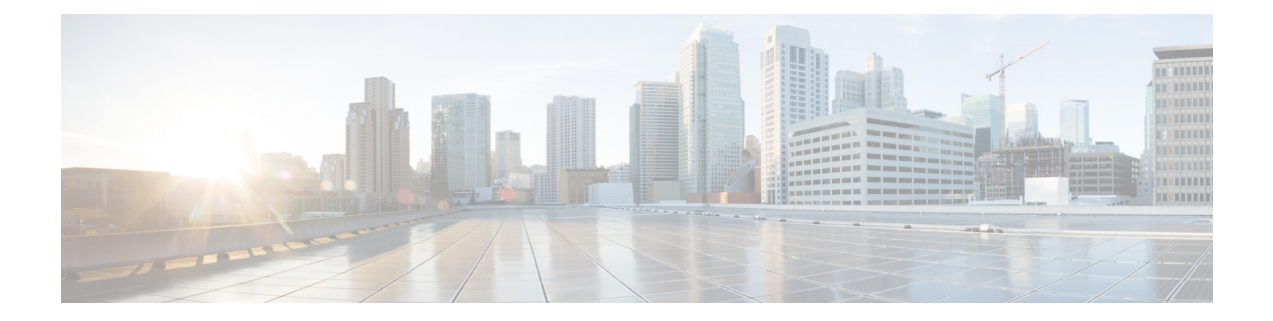

## **System Message Logging Facilities**

• System Message Logging [Facilities,](#page-1-0) on page 2

## <span id="page-1-0"></span>**System Message Logging Facilities**

This appendix contains the system message logging information. Table 1-1 lists the facilities that you can use in system message logging configuration.

**Table 1: System Message Logging Facilities**

| <b>Facility</b> | <b>Description</b>                                       |
|-----------------|----------------------------------------------------------|
| aaa             | Sets level for aaa syslog messages.                      |
| aclmgr          | Sets level for aclmgr syslog messages.                   |
| adjmgr          | Sets syslog filter level for Adjacency Manager.          |
| afm             | Sets level for afm syslog messages.                      |
| all             | Sets level for all facilities.                           |
| altos           | Altos syslog level.                                      |
| arp             | Sets syslog filter level for ARP.                        |
| ascii-cfg       | Sets the logging level for ascii-cfg.                    |
| auth            | Sets level for Authorization System.                     |
| authpriv        | Sets level for Authorization (Private) system.           |
| backup          | Sets level for switchport backup syslog messages.        |
| bootvar         | Sets level for bootvar.                                  |
| callhome        | Callhome syslog level.                                   |
| capability      | Sets syslog level for mig utils daemon.                  |
| cdp             | Sets logging level for CDP.                              |
| cert-enroll     | Cert-enroll syslog level.                                |
| cfs             | Sets logging level for CFS.                              |
| clis            | Sets syslog filter level for CLIS.                       |
| core            | Core daemon syslog level.                                |
| cron            | Sets level for Cron/at facility.                         |
| daemon          | Sets level for System daemons.                           |
| dcbx            | Sets level for dcx syslog messages.                      |
| device-alias    | Sets syslog level for Device Alias Distribution Service. |

 $\mathbf I$ 

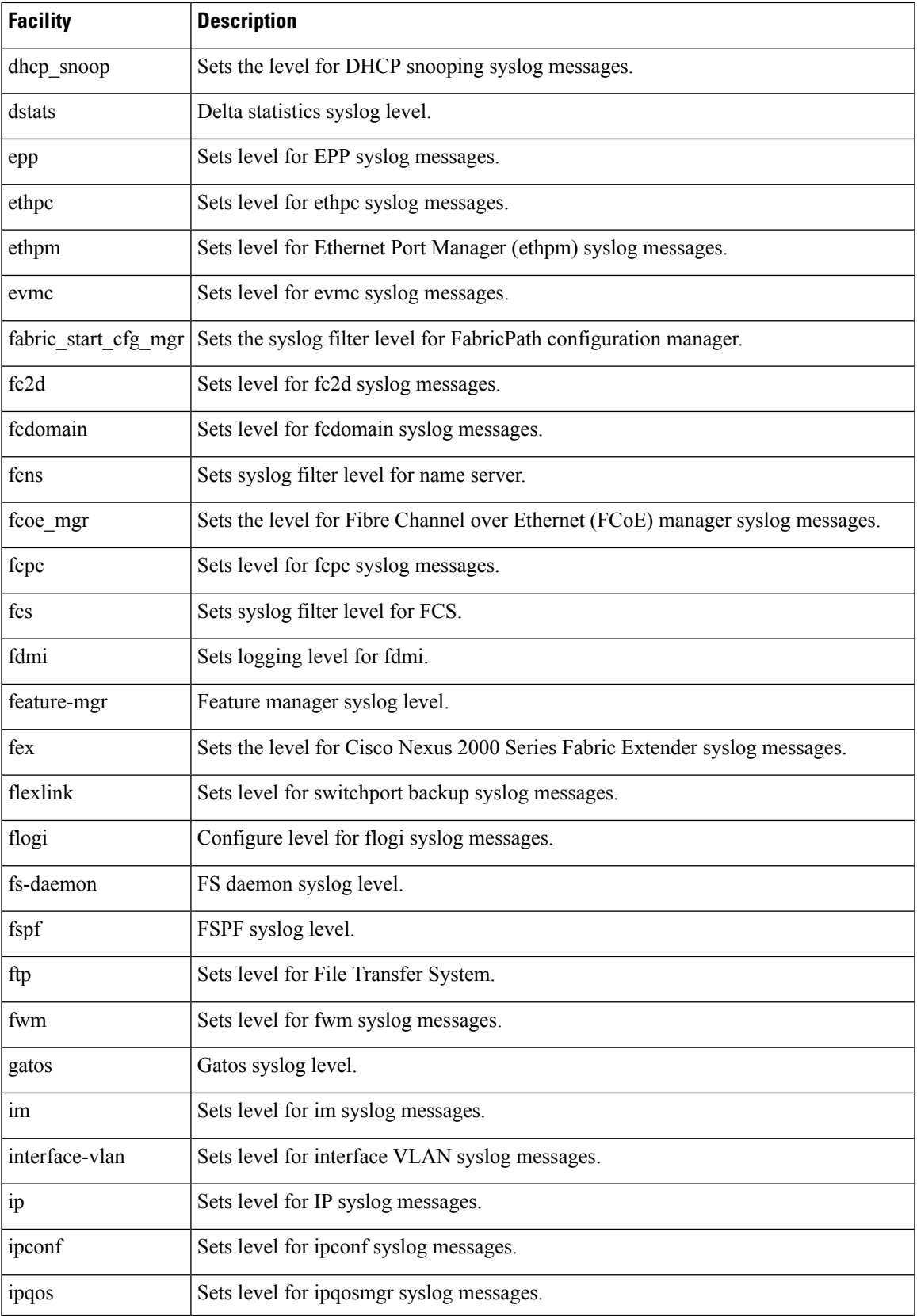

I

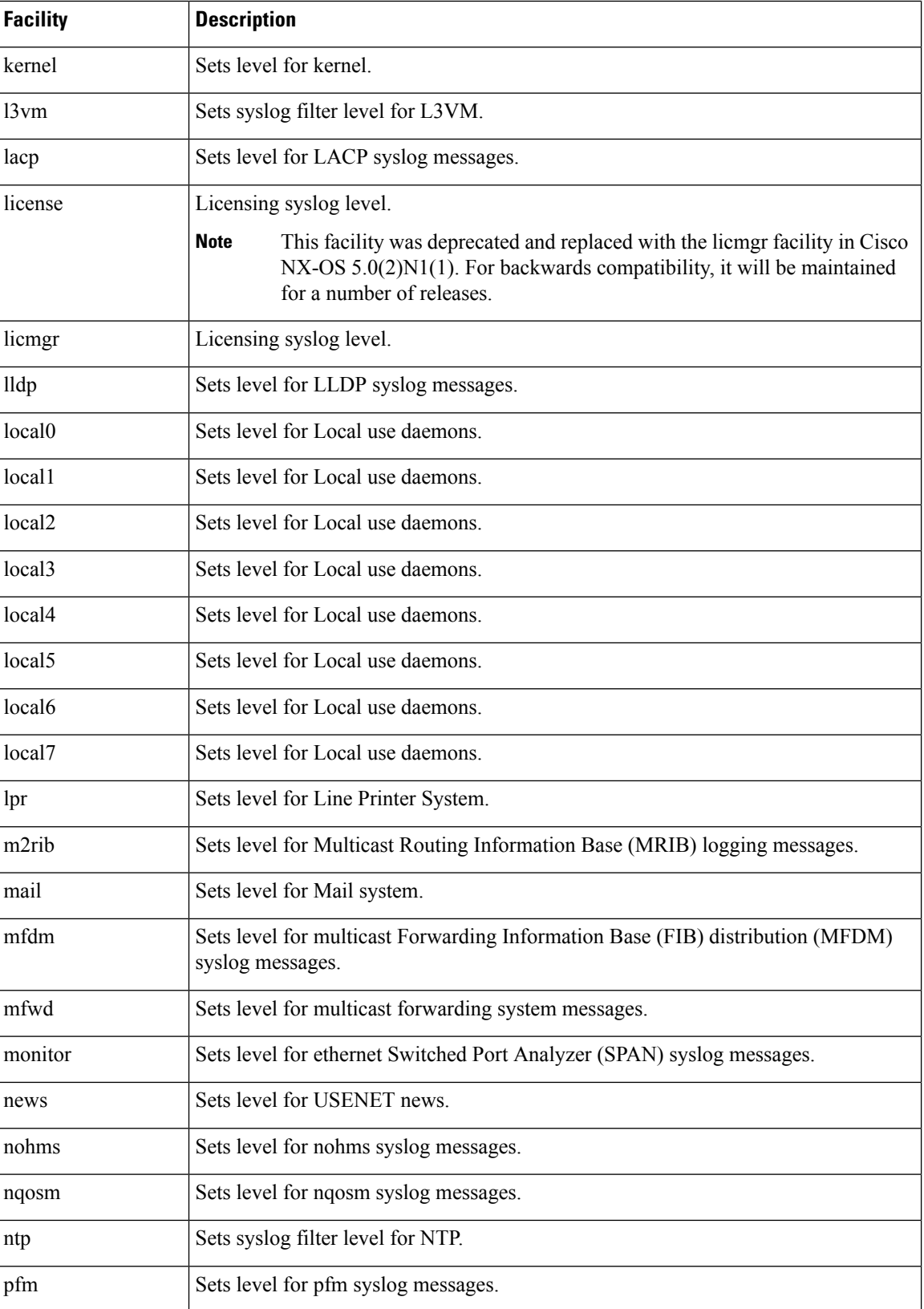

 $\mathbf I$ 

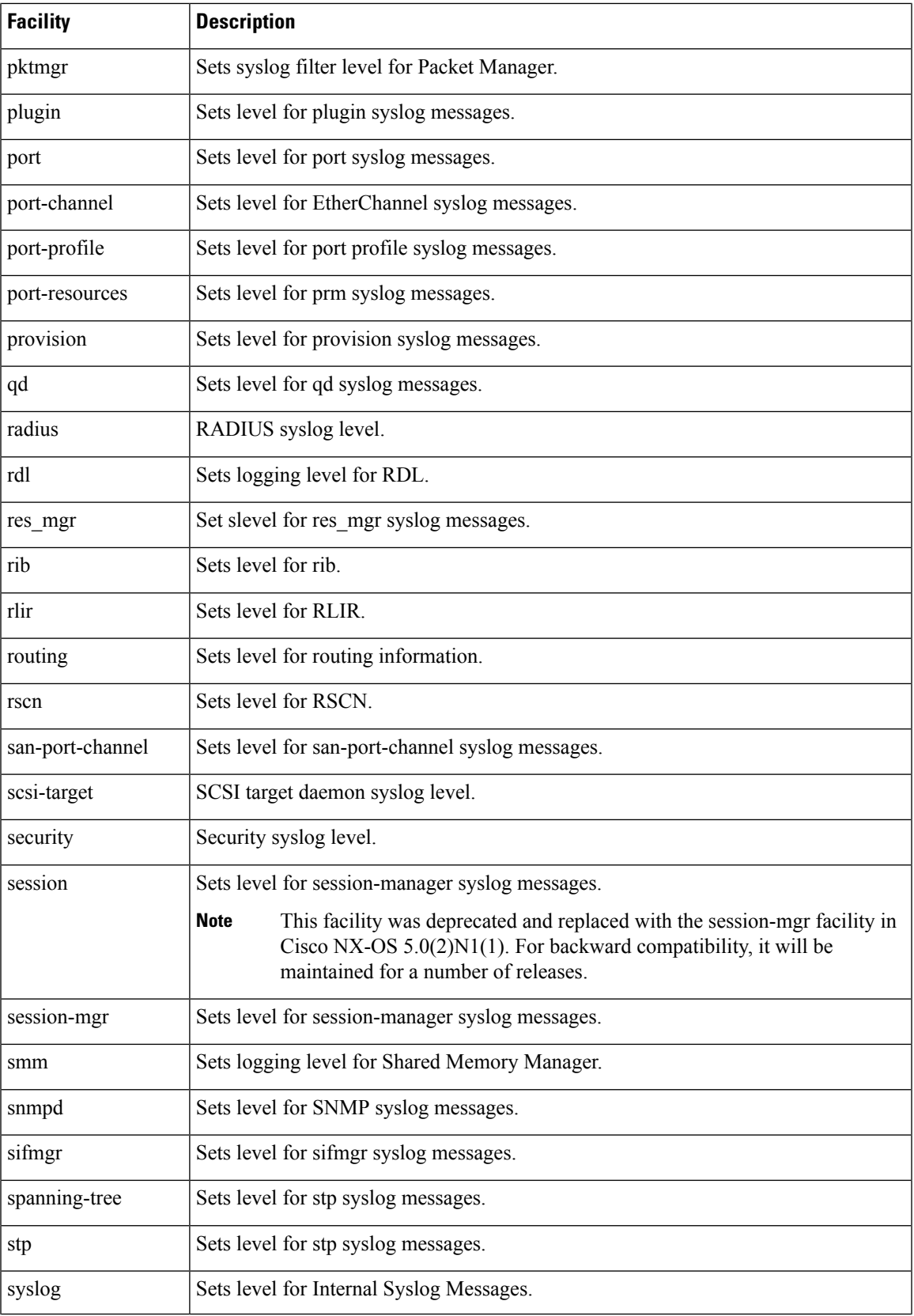

L

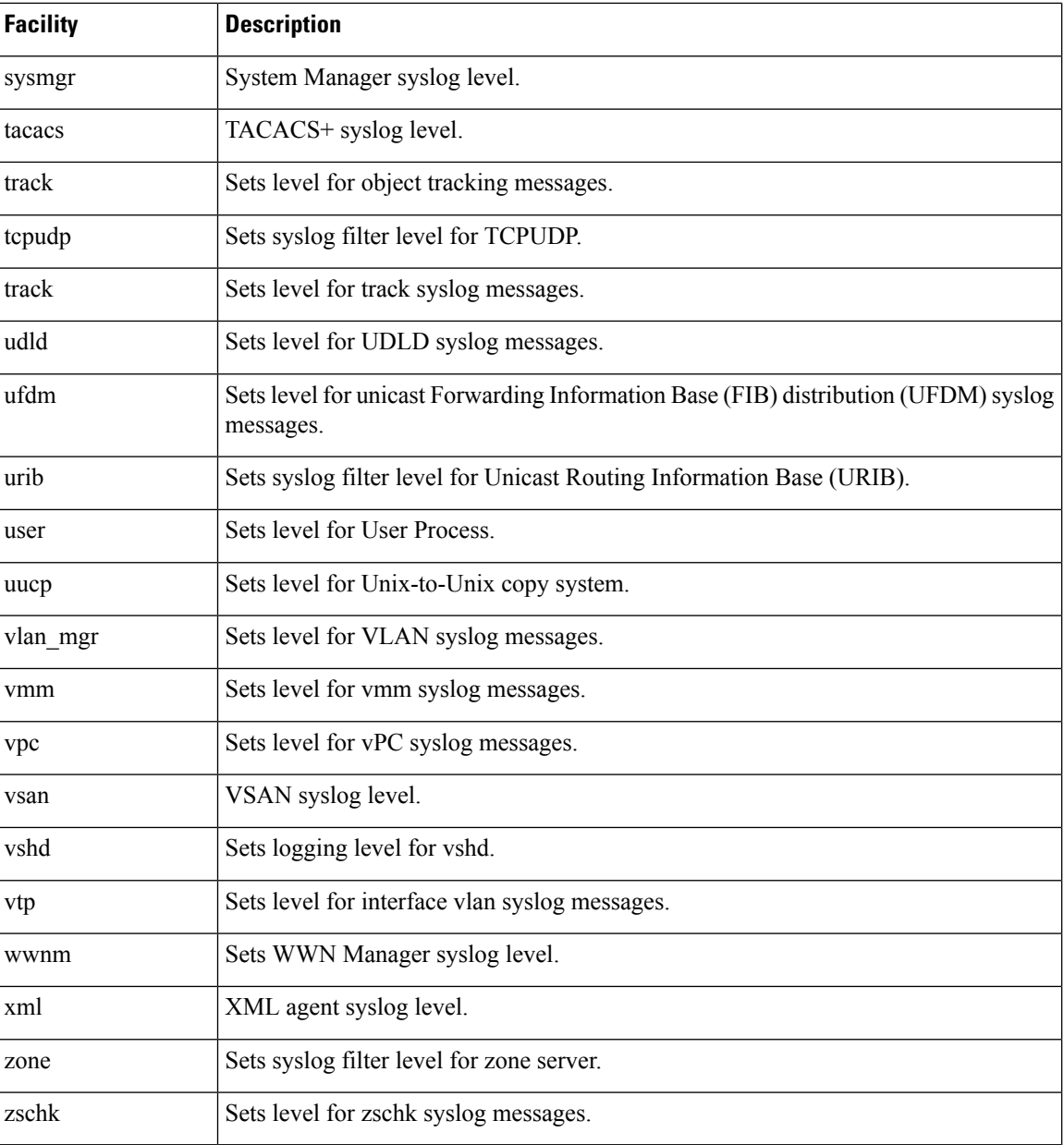